# **Über die Inversion des Gaussschen Wahrscheinlichkeits-Integrals**

Autor(en): **Lehmann, A.**

- Objekttyp: **Article**
- Zeitschrift: **Mitteilungen / Vereinigung Schweizerischer Versicherungsmathematiker = Bulletin / Association des Actuaires Suisses = Bulletin / Association of Swiss Actuaries**

Band (Jahr): **38 (1939)**

PDF erstellt am: **17.07.2024**

Persistenter Link: <https://doi.org/10.5169/seals-966762>

## **Nutzungsbedingungen**

Die ETH-Bibliothek ist Anbieterin der digitalisierten Zeitschriften. Sie besitzt keine Urheberrechte an den Inhalten der Zeitschriften. Die Rechte liegen in der Regel bei den Herausgebern. Die auf der Plattform e-periodica veröffentlichten Dokumente stehen für nicht-kommerzielle Zwecke in Lehre und Forschung sowie für die private Nutzung frei zur Verfügung. Einzelne Dateien oder Ausdrucke aus diesem Angebot können zusammen mit diesen Nutzungsbedingungen und den korrekten Herkunftsbezeichnungen weitergegeben werden.

Das Veröffentlichen von Bildern in Print- und Online-Publikationen ist nur mit vorheriger Genehmigung der Rechteinhaber erlaubt. Die systematische Speicherung von Teilen des elektronischen Angebots auf anderen Servern bedarf ebenfalls des schriftlichen Einverständnisses der Rechteinhaber.

#### **Haftungsausschluss**

Alle Angaben erfolgen ohne Gewähr für Vollständigkeit oder Richtigkeit. Es wird keine Haftung übernommen für Schäden durch die Verwendung von Informationen aus diesem Online-Angebot oder durch das Fehlen von Informationen. Dies gilt auch für Inhalte Dritter, die über dieses Angebot zugänglich sind.

Ein Dienst der ETH-Bibliothek ETH Zürich, Rämistrasse 101, 8092 Zürich, Schweiz, www.library.ethz.ch

# **http://www.e-periodica.ch**

# Über die Inversion des Gaußschen Wahrscheinlichkeits-Integrals

Von A. Lehmann, Bern

# § 1.

# Das Gaußsche Wahrscheinlichkeitsintegral.

Als Fehlergesetz bezeichnet man eine Funktion, welche die Häufigkeit eines Fehlers durch seine Grösse ausdrückt. Bei Zugrundelegung des Gaußschen Fehlergesetzes ist die Wahrscheinlichkeit dafür, dass ein Fehler zwischen den Grenzen —  $\lambda$  und  $\lambda$  liegt, gegeben durch das Integral

$$
\frac{2}{\sqrt{\pi}}\int\limits_{0}^{\lambda}e^{-x^{2}}~\!dx\quad \ \ (\lambda\!>\!0).
$$

Herleitungen und Begründungen dieses wichtigen Gesetzes findet man in Lehrbüchern der Wahrscheinlichkeitsrechnung, z. B. in Czuber  $[1]$ <sup>1</sup>) oder *Mises* [2].

Seiner grossen praktischen Bedeutung wegen ist das Fehlerintegral für die in Betracht fallenden Abweichungen <sup>A</sup> berechnet worden. Eine Tafel findet sich in  $Jahnke-Emde [3]$ .

Bei variablem <sup>s</sup> (s komplex) wird das Integral

$$
\varPhi\left(z\right)=\frac{2}{\sqrt{\pi}}\int\limits_{0}^{z}e^{-t^{2}}\,dt
$$

eine eindeutige analytische Funktion der oberen Grenze z.

Diese ist nicht durch sogenannte elementare Funktionen darstellbar. Um daher den Wert der Funktion  $\Phi(z)$  für jeden beliebigen Wert der Veränderlichen angeben zu können, kann man zu Beihenentwicklungen greifen.

i) Die bei Autorennamen angebrachten Zahlen beziehen sich auf das Literaturverzeichnis.

#### I. Beständig konvergente Potenzreihen.

Die ganzen transzendenten Funktionen

und  $e^{z^2} \Phi(z)$  $\Phi(z)$ 

können nun um den Nullpunkt in Potenzreihen entwickelt werden, die in der ganzen Ebene konvergieren.

Die erste dieser Potenzreihen ergibt sich sofort aus der Entwicklung der Exponentialgrösse im Integranden. Wenn man diese Reihe gliedweise integriert  $[4]$ , so folgt:

(1) 
$$
\Phi(z) = \frac{2}{\sqrt{\pi}} \left[ z - \frac{z^3}{1! \, 3} + \frac{z^5}{2! \, 5} - \frac{z^7}{3! \, 7} + \frac{z^9}{4! \, 9} - \cdots \right]
$$

Ebenso leicht ergibt sich eine zweite, gleichfalls nach steigenden Potenzen von z fortschreitende Reihe:

(2) 
$$
\Phi(z) = \frac{2}{\sqrt{\pi}} e^{-z^2} z \left[ 1 + \frac{2 z^2}{1 \cdot 3} + \frac{(2 z^2)^2}{1 \cdot 3 \cdot 5} + \frac{(2 z^2)^3}{1 \cdot 3 \cdot 5 \cdot 7} + \cdots \right]
$$

Diese Reihen sind zur numerischen Berechnung unserer Transzendente bei kleinen Werten des Argumentes |z| brauchbar, weil sie dann schnell konvergieren.

Für grosse Werte von |z| (|z| > 1) würde die Rechnung sehr mühsam werden. In diesen Fällen bedient man sich mit Vorteil einer Reihe, welche nach fallenden Potenzen von z fortschreitet.

#### II. Semikonvergente Entwicklung.

Durch partielle Integration ergibt sich unmittelbar

$$
(3) \quad \Phi(z) = 1 - \frac{e^{-z^2}}{\sqrt{\pi} \cdot z} \left[ 1 - \frac{1}{2z^2} + \frac{1 \cdot 3}{(2z^2)^2} - \frac{1 \cdot 3 \cdot 5}{(2z^2)^3} + \frac{1 \cdot 3 \cdot 5 \cdot 7}{(2z^2)^4} - \dots \right]
$$

Die Glieder der Reihe nehmen ihrem Betrage nach zuerst stark ab, später aber wachsen sie schnell und über alle Grenzen. Der Restausdruck ist absolut kleiner als der Betrag des letztberücksichtigten Gliedes. Die Genauigkeit kann somit nicht unter den Absolutwert des kleinsten Gliedes der Reihe herabgedrückt werden. Für den Index  $n$  des Minimalgliedes findet man

wobei [] das Gaußsche Klammersymbol bedeutet, und hieraus für den Rest die Abschätzung:

$$
\left|R_n(z)\right| < \frac{\sqrt{2}}{e^n}\left|\frac{e^{-z^2}}{z}\right|.
$$

# $\S$  2.

# Die Kramp-Laplacesche Transzendente und das allgemeine Inversionsproblem.

Eine bestimmte Fragestellung<sup>1</sup>) in der Wahrscheinlichkeitsrechnung läuft darauf hinaus, die obere Grenze im Integral

$$
\frac{2}{\sqrt{\pi}}\int\limits_{0}^{\lambda}e^{-x^{2}}\,dx
$$

so zu wählen, dass das Integral einen gegebenen Wert

$$
\frac{2}{\sqrt{\pi}}\int\limits_0^{\lambda}e^{-x^2}\,dx=\alpha\quad\text{ besitzt.}
$$

Die Bestimmung von  $\lambda$ ,  $\lambda = \lambda (\alpha)$  heisst *Inversion*. Es ist  $\lambda\left(\frac{1}{2}\right) = 0,476$  936 276 ... die Kramp-Laplacesche Transzendente

(auch «wahrscheinlicher Fehler» genannt).

Es gelingt nun aber nicht ohne weiteres, diese Inversion auszuführen.

Zahlreiche Autoren haben versucht, das Problem auf indirektem Wege zu lösen. Sie beschränkten sich darauf, die Gleichung

$$
\varPhi \left( \lambda \right) =\alpha
$$

<sup>&</sup>lt;sup>1</sup>) Man will zu einer gegebenen Wahrscheinlichkeit die Fehlergrenze bestimmen. Dieses Problem stellt sich oft bei der exakten rechnerischen Auswertung statistischen Beobachtungsmaterials.

mit Hilfe der vorhandenen Tafeln für diese Funktion durch Interpolation zu lösen. Daher kommt es, dass über die Grösse  $\lambda\left(\frac{1}{2}\right)$ verschiedene Angaben gemacht wurden. So hat Encke [5] den Wert

$$
\lambda\left(\frac{1}{2}\right) = 0,476~9360 \quad \text{gefunden.}
$$

Hagen  $[6]$  setzt

$$
\lambda\left(\frac{1}{2}\right) = 0,476\ 9364.
$$

Cournot [7] hat

$$
\lambda\left(\frac{1}{2}\right) = 0,476~936\text{~berechnet.}
$$

Meyer [8] gibt in seiner Wahrscheinlichkeitsrechnung für

$$
\lambda\left(\frac{1}{2}\right) = \varrho \quad \text{die Formel an:}
$$
\n
$$
\varrho \longrightarrow \frac{1}{3} \varrho^3 + \frac{1}{5} \frac{\varrho^5}{1 \cdot 2} - \dots = \frac{1}{4} \sqrt{\pi}
$$

welche sich aus der Entwicklung des Integrals

$$
\int\limits_{0}^{s}e^{-x^{2}}dx=\frac{\sqrt{\pi}}{4}\quad \text{ergibt.}
$$

Auf diese Weise ist es sehr mühevoll, <sup>ç</sup> zu bestimmen.

Opite [9] hat in seiner Schrift «Die Kramp-Laplacesche Transzendente und ihre Umkehrung» meines Wissens als erster eine direkte Mefkode zur Lösung der genannten Gleichung entwickelt. Als Anwendung ermittelt er den Wert

$$
\lambda\left(\frac{1}{2}\right) = 0,476\ 936\ 2762
$$

 $\bigg)$ 

auf 10 Dezimalen genau, und fügt seiner Arbeit eine Tabelle bei, in der die zu den prozentualen Wahrscheinlichkeiten gehörenden Fehlergrenzen mitgeteilt werden.

In dieser Arbeit sollen nun neue Wege aufgesucht werden, um zu einer direkten Lösung für das allgemeine Inversionsproblem zu gelangen. Unter einer Lösung des Inversionsproblems verstehen wir eine explizite Darstellung der Funktion

$$
z=z\left(\zeta\right)
$$

die durch die Relation

$$
\int\limits_{0}^{z}e^{-t^{2}}\,dt=\zeta
$$

definiert ist. Wir werden uns wie Opitz auf die Darstellung durch die um den Nullpunkt  $\zeta = 0$  entwickelten Potenzreihe beschränken, so dass die Aufgabe darin besteht, die Koeffizienten dieser Reihenentwicklung zu ermitteln.

Auf das von Opitz entwickelte Verfahren, das ziemlich umständlich gestaltet ist, werden wir nicht näher eintreten, sondern uns sogleich einigen allgemeinen Methoden zuwenden, um diese dann später für das vorliegende spezielle Problem nutzbar zu machen.

# $§ 3.$

#### Eine Darstellung der Lösung mit Differentialoperatoren.

Voraussetzung: Es sei  $\alpha$  (t) eine in einer Umgebung von 0 (Kreis K, Radius R,  $|t| < R$ ) regulare, daselbst nirgends verschwindende Funktion. Auch die Reziproke  $\frac{1}{\alpha(t)}$  ist dann in  $|t| < R$  regulär. C sei ein beliebiger Weg in  $K$  von 0 bis  $z$ . Dann stellt das Integral

$$
\zeta\left(z\right) = \int\limits_{0}^{C)}\frac{dt}{\alpha\left(t\right)}
$$

eine eindeutige analytische Funktion der oberen Grenze dar. Es ist dann

$$
\zeta = \zeta(z) \quad \text{in} \quad |z| < R \qquad \text{regular},
$$

und weiter ist  $0 = \zeta(0)$ .

Die Funktion  $\zeta$  (z) vermittelt eine Abbildung des offenen Kreises K auf eine Umgebung  $\zeta = 0$ .

Zu dieser Umgebung gehört sieber folgender Kreis [10]:

$$
\left(\text{Kreis } C, \text{ Radius } r, \frac{|\zeta| < r = \text{Min} |\zeta(z)|}{\text{für } |z| = R_1 < R}\right).
$$

Da ausserdem die Ableitung

$$
\zeta'(z) = \frac{1}{\alpha(z)} \pm 0 \quad \text{ ist in } |z| < R,
$$

so gibt es eine in dieser Umgebung von 0 reguläre *inverse* Funktion

$$
z = z \left(\zeta\right),
$$
  
wobei  $0 = z(0)$  ist.

Wir suchen nun eine für die Umgebung  $\zeta = 0$  gültige Entwicklung

(1) 
$$
z = a_1 \zeta + a_2 \zeta^2 + a_3 \zeta^3 + \ldots
$$

die wir schreiben:

(2) 
$$
z = \sum_{\nu=1}^{\infty} \frac{z^{(\nu)}(0)}{\nu!} \zeta^{\nu}.
$$

Die auftretenden Ableitungen sollen nun bestimmt werden. Es ist noch

(3) 
$$
\frac{dz}{d\zeta} = \frac{1}{\frac{d\zeta}{dz}} = \alpha(z).
$$

Indem wir die gegenseitige Abhängigkeit von z und  $\zeta$  berücksichtigen, ergibt sich folgende Kette von Operationen, es ist :

$$
z^{(v)}(\zeta) = \frac{d}{d\zeta} z^{(v-1)}(\zeta)
$$
  
\n
$$
= \left(\frac{dz}{d\zeta}\right) \frac{d}{dz} z^{(v-1)}(\zeta) \quad \text{nach (3)ersetzt}
$$
  
\n
$$
= \left(\alpha(z) \frac{d}{dz}\right) z^{(v-1)}(\zeta) \quad \text{das Verfahren wiederholt}
$$
  
\n
$$
= \left(\alpha(z) \frac{d}{dz}\right)^2 z^{(v-2)}(\zeta)
$$
  
\n
$$
= \left(\alpha(z) \frac{d}{dz}\right)^{v-1} z'(\zeta) \quad \text{und schlisslich}
$$
  
\n
$$
z^{(v)}(\zeta) = \left(\alpha(z) \frac{d}{dz}\right)^{(v-1)} \alpha(z)
$$

 $-$  21  $-$ 

Unsere gesuchte Entwicklung (2) nimmt dann folgende Gestalt an:

(5) 
$$
z = \sum_{\nu=1}^{\infty} \left| \left( \alpha(z) \frac{d}{dz} \right)^{\nu-1} \alpha(z) \right|_{z=0} \frac{\zeta^{\nu}}{\nu!}
$$

Das Umkehrproblem hat uns somit auf den Operator

(6) 
$$
\left(\alpha(z)\frac{d}{dz}\right)^k \alpha(z)
$$
 geführt.

Setzen wir abkürzend

(4)

(7) 
$$
\left(\alpha(z)\frac{d}{dz}\right)^k \alpha(z) = \varphi_k(z)
$$
, so gilt die Differentialekursion:

(8) 
$$
\varphi_k(z) = \alpha(z) \varphi'_{k-1}(z), \ (k \geq 1)
$$
  
und 
$$
\varphi_0(z) = \alpha(z)
$$

22  $\frac{1}{2} \left( \frac{1}{2} \right) \left( \frac{1}{2} \right) \left( \frac$ 

Wir stellen die ersten 5 Entwicklungen des Operators in einer Tabelle zusammen. In der Schreibweise sollen obenstehende Indizes Potenzen, untenstehende Indizes die Ordnung der Ableitung bezeichnen.

$$
k = 1, \varphi_1 = \alpha \alpha_1
$$
  
\n
$$
k = 2, \varphi_2 = \alpha^2 \alpha_2 + \alpha \alpha_1^2
$$
  
\n
$$
k = 3, \varphi_3 = \alpha^3 \alpha_3 + 4 \alpha^2 \alpha_1 \alpha_2 + \alpha \alpha_1^3
$$
  
\n
$$
k = 4, \varphi_4 = \alpha^4 \alpha_4 + 4 \alpha^3 \alpha_2^2 + 11 \alpha^2 \alpha_1^2 \alpha_2 + 7 \alpha^3 \alpha_1 \alpha_2 + \alpha \alpha_1^4
$$
  
\n
$$
k = 5, \varphi_5 = \alpha^5 \alpha_5 + 4 \alpha^4 \alpha_4^2 + 8 \alpha^4 \alpha_2 \alpha_3 + 7 \alpha^4 \alpha_2^2
$$
  
\n
$$
+ 7 \alpha_4 \alpha_1 \alpha_3 + 34 \alpha^3 \alpha_2^2 \alpha_1 + 11 \alpha^3 \alpha_1^2 \alpha_3
$$
  
\n
$$
+ 21 \alpha^3 \alpha_1^2 \alpha_2 + 26 \alpha^2 \alpha_1^3 \alpha_2 + \alpha \alpha_1^5
$$

Diese Angaben zeigen deutlich genug, dass das allgemeine Bildungsgesetz eine recht komplizierte Struktur aufweisen wird.

In einfacheren Fällen gelingt es explizite Ausdrücke zu gewinnen. So haben Pincherle [11] und Toscano [12] Rekursionsformeln für den Operator

$$
\left(x\,\frac{d}{dx}\right)^m, \quad \text{bzw.} \quad \left(\frac{d}{dx}\,x\right)^m
$$

entwickelt.

Wir machen die Feststellung, dass die Summe der Koeffizienten von  $\varphi_k$  gleich k! ist.

Zum Beweis genügt es  $\alpha(z) = e^z$  zu setzen, da die Koeffizienten unabhängig von der speziellen Wahl der Funktion auftreten. Aus der Definitionsgleichung ergibt sich dann:

$$
\left(e^z \frac{d}{dz}\right)^k e^z = k! \; e^{(1+k)z}
$$

In den Entwicklungsgliedern rechts lässt sich überall  $e^{(1+k)z}$  ausklammern; in der Klammer bleibt die Summe der Koeffizienten von  $\varphi_k$ . Nach Kürzung durch  $e^{(1+k)z}$  bleibt für diese Summe der Wert k! q. e. d.

Für die formal angesetzte Reihe

(9) 
$$
\sum_{n=0}^{\infty} \left\{ \left( \alpha(z) \frac{d}{dz} \right)^n \alpha(z) \right\} \frac{\zeta^n}{n!}
$$

die eine Erweiterung der Reihe (5) darstellt, lässt sich die erzeugende Funktion angeben.

Führen wir  $u = \varphi(z)$  als neue unabhängige Variable ein, so gilt die Operatorenrelation

$$
\frac{d}{dz} = \frac{du}{dz}\frac{d}{du}, \text{ bzw.}\left(\frac{dz}{du}\frac{d}{dz}\right) = \frac{d}{du}.
$$

Um die Übereinstimmung mit (9) zu erzielen, setzen wir  $\frac{dz}{du} = \alpha(z)$ , oder indem wir die Variablen trennen und integrieren:

$$
u = \int_{0}^{z} \frac{dt}{\alpha(t)} = \varphi(z)
$$

Für die Umkehrfunktion schreiben wir symbolisch

 $z = \varphi^{-1}(u)$ 

Die Formel (9) geht mit diesen Setzungen über in

$$
\sum_0^{\infty} \left(\frac{d}{du}\right)^n \propto \left[\varphi^{-1}(u)\right] \frac{\zeta^n}{n!}.
$$

Dies ist die Taylorentwicklung der Funktion

 $\alpha \left[ \varphi^{-1} \left( u + \zeta \right) \right].$ 

Die erzeugende Funktion erhält somit die endgültige Gestalt:

(10) 
$$
\sum_{0}^{\infty} \left\{ \left( \alpha(z) \frac{d}{dz} \right)^n \alpha(z) \right\} \frac{\zeta^n}{n!} = \alpha \left[ \varphi^{-1} \left( \varphi(z) + \zeta \right) \right]
$$

Bezüglich der Konvergenz machen wir folgende Feststellungen:

a) für festes z aus K ist  $\varphi^{-1}(\varphi(z) + \xi)$  in einer Umgebung von  $\xi = 0$  regulär.

 $b) \propto (t)$  ist in einer Umgebung von  $z$  regulär. Da ausserdem  $\varphi^{-1}\left(\varphi\left(z\right)\right)=z$  ist, so folgt:

 $\left[ \varphi^{-1}\left( \varphi\left( z\right) +\xi\right) \right] \text{ ist in einer Umgebung von }\xi=0\text{ regulär}.$ 

Wir spezialisieren unsere gefundene Beziehung (10), indem wir  $\alpha(z) = e^{z^2}$  setzen, und erhalten zunächst

$$
\sum_{0}^{\infty} \left| \left( e^{z^2} \frac{d}{dz} \right)^n e^{z^2} \right|_{z=0} \frac{\zeta^n}{n!} = e^{\left\{ \varphi^{-1}(\zeta) \right\}^2}.
$$

 $\bar{t}$ 

Nun ist ja

$$
\zeta = \varphi(z) = \int_{0}^{z} \frac{dt}{\alpha(t)} = \int_{0}^{z} e^{-t^{2}} dt
$$
, und

 $\varphi^{-1}(\zeta) = z$  unsere gesuchte Umkehrfunktion.

Aus  $\varphi'(z) = e^{-z^2}$  folgt

$$
e^{z^2} = \frac{1}{\varphi'(z)} = \varphi^{-1'}(\zeta)
$$

als Ableitung der Umkehrfunktion. Diese Relation oben eingesetzt, ergibt :

$$
\sum_{0}^{\infty} \left| \left( e^{z^2} \frac{d}{dz} \right)^n e^{z^2} \right|_{z=0} \frac{\zeta^n}{n!} = \left\{ \varphi^{-1}(\zeta) \right\}' = \frac{dz}{d\zeta}
$$

Dieser Ausdruck stellt die Ableitung unserer gesuchten Umkehrfunktion  $z = z(\zeta)$  dar, entwickelt nach Potenzen von  $\zeta$ . Die Potenzreihe darf gliedweise integriert werden. Es ergibt sich:

(11) 
$$
z = \sum_{\nu=1}^{\infty} \left\{ \left( e^{z^2} \frac{d}{dz} \right)^{\nu-1} e^{z^2} \right\}_{z=0} \frac{\zeta^{\nu}}{\nu!}
$$

Mit der speziellen Funktion  $e^{z^2}$  lässt sich nun der Operator leichter behandeln.

Da sich die Exponentialfunktion beim Differenzieren, abgesehen von einem Faktor, reproduziert, erscheint folgender Ansatz plausibel:

(12) 
$$
\left(e^{z^2}\frac{d}{dz}\right)^k e^{z^2} = R_k(z) e^{(1+k)z^2},
$$

wo  $R_k(z)$  ein Polynom  $k^{\text{ten}}$  Grades darstellt.

Unsere Formel (11) nimmt dann folgende Gestalt an:

(13) 
$$
z = \sum_{\nu=1}^{\infty} \frac{R_{\nu-1}(0)}{\nu!} \zeta^{\nu}.
$$

Man hat nun die durch (12) definierten Polynome näher zu untersuchen. Es ergibt sich leicht die Eekursion

(14) 
$$
R_k(z) = 2 k z R_{k-1}(z) + R'_{k-1}(z), \quad (k \geq 1)
$$

wobei  $R_0(z) = 1$  ist.

Die Polynome  $R_r(z)$  lassen sich also rekursiv bestimmen. Wir wollen die ersten anschreiben:

(15) 
$$
R_0(z) = 1
$$
  
\n $R_1(z) = 2z$   
\n $R_2(z) = 8 z^2 + 2$   
\n $R_3(z) = 48z^3 + 28z$   
\n $R_4(z) = 384z^4 + 368z^2 + 28$   
\n $R_5(z) = 3840z^5 + 5216z^3 + 1016z$   
\n $R_6(z) = 3840z^5 + 5216z^3 + 1016z$ 

Wir setzen noch:

$$
(16) \qquad \qquad q_k = R_k(0) \, .
$$

Wie sich leicht zeigen lässt, ist dann

 $\bar{z}$ 

 $q_{2r} > 0$  und  $q_{2r+1} = 0$   $(r = 0, 1, 2, ...)$ 

Wir erhalten somit für (13) die endgültige Gestalt:

(17) 
$$
z = \sum_{\nu=0}^{\infty} \frac{q_{2\nu}}{(2\nu+1)!} \zeta^{2\nu+1}
$$

Die zur Berechnung notwendigen Werte  $q_{2\nu}$ , als Nullwerte der Polynome  $R_{2r}(z)$ , wurden von A. Diggelmann [13] ermittelt. Wir geben einige Zahlen wieder:

(18) 
$$
q_0 = 1
$$
  
\n $q_2 = 2$   
\n $q_4 = 28$   
\n $q_6 = 1016$   
\n $q_8 = 69904$   
\n $q_{10} = 779 6768$   
\n $q_{12} = 128 236 6912$   
\n $q_{14} = 291 885 678 464$   
\n $q_{16} = 878 442 070 428 16$   
\n $q_{18} = 337 752 227 494 400 512$   
\n $q_{20} = 161 520 244 979 648 174 08$ 

Es sei nun

(19) 
$$
\frac{2}{\sqrt{\pi}} \int_{0}^{\lambda_k} e^{-x^2} dx = \frac{1}{k}
$$

Dann ergibt sich aus (17)  $\left(\zeta = \frac{\sqrt{\pi}}{2 k}\right)$ 

(20) 
$$
\lambda_{k} = \sum_{\nu=0}^{\infty} \frac{q_{2\nu}}{(2\nu+1)!} \left(\frac{\sqrt{\pi}}{2 k}\right)^{2\nu+1}
$$

Für die Transzendente  $\lambda_2$  und  $\lambda_{10}$  gewinnt man die Reihenentwicklungen:

$$
\lambda_2 = q_0 \left(\frac{\sqrt{\pi}}{4}\right) + \frac{q_2}{3!} \left(\frac{\sqrt{\pi}}{4}\right)^3 + \frac{q_4}{5!} \left(\frac{\sqrt{\pi}}{4}\right)^5 + \cdots
$$
  

$$
\lambda_{10} = q_0 \left(\frac{\sqrt{\pi}}{20}\right) + \frac{q_2}{3!} \left(\frac{\sqrt{\pi}}{20}\right)^3 + \frac{q_4}{5!} \left(\frac{\sqrt{\pi}}{20}\right)^5 + \cdots
$$

27

woraus sich die Werte ergeben

 $\lambda_2 = 0.476936276...$  $\lambda_{10} = 0{,}088\;855\;990...$ 

Wir fügen noch die Werte hinzu

 $\lambda_{100}$  = 0,008 862 501...  $\lambda_{1000} = 0{,}000\,886\,227\ldots$ 

#### Konvergenzradius.

Der Konvergenzradius  $R$  der Potenzreihe (17) ist nach der bekannten Formel von Cauchy-Hadamard

$$
R = \frac{1}{2n + 1}
$$
  
 
$$
\limsup_{n \to \infty} \sqrt{\frac{q_{2n}}{(2n+1)!}}
$$

Andererseits ergibt sich  $R$  als die Entfernung der dem Ursprung  $\zeta = 0$  nächstliegenden Singularität der inversen Funktion  $z = z(\zeta)$ . Da die Koeffizienten der Potenzreihe (17) reell und nicht negativ sind, findet sich eine der nächstgelegenen Singularitäten auf der reellen positiven Axe, da ihre Schnittpunkte mit dem Konvergenzkreis nach einem Satz von Vivanti [14] eine singuläre Stelle der dargestellten Funktion sein muss. Der bezeichnete Punkt ist  $\zeta = \frac{V\pi}{2}$ . Dort ist  $z(\zeta)$  wesentlich singular.

 $\sqrt{\frac{1}{\pi}}$ , sowie auch  $-\frac{\sqrt{\pi}}{2}$  und  $\infty$  sind die einzigen Konvergenzwerte von  $\zeta = \varphi(z)$ . Vgl. Hurwitz [15] oder Pólya-Szegö [16].

Für den Konvergenzradius B findet sich der Wert

$$
R=\frac{V\pi}{2}.
$$

Ein Vergleich mit der oben angegebenen Formel liefert die asymptotische Relation

$$
\frac{\sqrt[2n]{q_{2n}}}{n} \sim \frac{4}{e\,\sqrt{\pi}}
$$

falls noch die Stirlingsche Formel

$$
n! \sim \sqrt{2\,\pi\,n}\,\,n^n\,e^{-n}
$$

verwendet wird.

#### § 4.

# Die Methode der unbestimmten Koeffizienten.

Die Potenzreihe

(1) 
$$
\omega = \sum_{\nu=1}^{\infty} a_{\nu} z^{\nu} \qquad (a_1 \neq 0)
$$

stellt in ihrem Konvergenzkreis eine reguläre Funktion von z dar. Es gibt dann eine Potenzreihe

(2)  $z = \sum_{\mu=1}^{\infty} \alpha_{\mu} \omega^{\mu}$ , welche in einer Umgebung von  $\omega = 0$  konvergiert

und der Gleichung (1) identisch genügt.

Es muss für diese Reihe identisch in  $\omega$ 

(3) 
$$
\omega = \sum_{\nu=1}^{\infty} a_{\nu} \left( \sum_{\mu=1}^{\infty} \alpha_{\mu} \omega^{\mu} \right)^{\nu} \text{ sein. [17]}
$$

Nach dem Weierstraßschen Doppelreihensatz kann die rechte Seite nach Potenzen von  $\omega$  geordnet werden. Der Koeffizientenvergleich liefert dann folgende Bestimmungsgleichungen für die gesuchten Koeffizienten  $\alpha_{\mu}$ :

(4) 
$$
1 = a_1 \alpha_1
$$
  
\n
$$
0 = a_1 \alpha_2 + a_2 \alpha_1^2
$$
  
\n
$$
0 = a_1 \alpha_3 + 2 a_2 \alpha_1 \alpha_2 + a_3 \alpha_1^3
$$
  
\n
$$
0 = a_1 \alpha_4 + 2 a_2 \alpha_1 \alpha_3 + a_2 \alpha_2^2 + 3 a_3 \alpha_1^2 \alpha_2 + a_4 \alpha_1^4
$$
  
\n
$$
0 = a_1 \alpha_5 + 2 a_2 \alpha_1 \alpha_4 + 2 a_2 \alpha_2 \alpha_3 + 3 a_3 \alpha_1 \alpha_2^2 + 3 a_3 \alpha_1^2 \alpha_3
$$
  
\n
$$
+ 4 a_4 \alpha_1^3 \alpha_2 + a_5 \alpha_1^5
$$

29

Hieraus ergibt sich

(5) 
$$
\alpha_1 = \frac{1}{a_1}, \ \alpha_2 = \frac{-a_2 \alpha_1^2}{a_1}, \ \alpha_3 = \frac{-2a_2 \alpha_1 \alpha_2 + a_3 \alpha_1^3}{a_1}, \ \ldots
$$

Man bemerkt, dass nach diesem Verfahren die ersten Koeffizienten  $\alpha_{\mu}$  rekursiv bestimmt werden können, dass aber die Ermittlung aus praktisch-technischen Gründen abbricht, falls keine allgemeine explizite Darstellung von  $\alpha_\mu$ angegeben werden kann.

Anwendung: Auf unser Problem übertragen, ergeben sich folgende Werte:

$$
a_1 = 1 \t 1 = \alpha_1 \t a_2 = 0 \t 0 = \alpha_2 \t a_3 = -\frac{1}{3} \t 0 = \alpha_3 - \frac{1}{3} \alpha_1^2 \t a_4 = 0 \t 0 = \alpha_4 - \alpha_1 \alpha_2 \t a_5 = \frac{1}{10} \t 0 = \alpha_5 - \alpha_1 \alpha_2^2 - \alpha_1^2 \alpha_3 + \frac{1}{10} \alpha_1^5 \t a_5 = \frac{7}{30} \t .
$$

 $§ 5.$ 

 $\ddot{\phantom{0}}$ 

# Die Bürmann-Lagrangesche Reihe.

Eine Herleitung der Reihe findet sich in Hurwitz-Courant [10]. Wie in  $(1)$ , § 4, sei wieder

(1) 
$$
\omega = \sum_{\nu=1}^{\infty} a_{\nu} z^{\nu} \qquad (a_1 \neq 0)
$$

Wir führen zunächst die Hilfsfunktion

(2) 
$$
\frac{1}{\sum_{\nu=1}^{\infty} a_{\nu} z^{\nu-1}} = \varphi(z) \quad \text{ein.}
$$

Aus der Gleichung  $\omega = \frac{z}{\varphi(z)}$ ,  $\varphi(z)$  regulär in einer Umgebung von  $z = 0, \varphi(0) \neq 0$  folgt:

$$
z=\sum_{n=1}^{\infty}\frac{\omega^n}{n\,!}\left[D_z^{n-1}\left(\varphi\left(z\right)\right)^n\right]_{z=0}
$$

Im Anschluss an dieses Theorem sind in neuerer Zeit verschiedene Arbeiten entstanden, die wir nun einzeln besprechen wollen.

# § 6-

# Eine Polynomdarstellung nach einer symbolischen Methode von N. Cioranesco.

In diesem Paragraphen stützen wir unsere Ausführungen auf eine Arbeit von N. Cioranesco [18]. Der genannte Autor entwickelt eine zweckmässige algorithmische Eechentechnik, die innerhalb eines gewissen Fragenkreises zu formalen Darstellungen der Lösungen führt. Wir entwickeln in der Folge eine solche formale Lösung für unser Inversionsproblem.

Wir beginnen mit einigen notwendigen Definitionen:

### I. Symbolkalkül.

Es sei

$$
(1) \qquad \qquad [\alpha_n] \equiv \alpha_0, \, \alpha_1, \, \alpha_2, \, \ldots \, \alpha_n, \, \ldots
$$

eine nicht abbrechende Zahlenfolge, deren Elemente endlich sind.

Besitzt die Reihe

 $\sum \alpha_n t^n = g(t)$  einen von 0 verschiedenen Konvergenzradius, so heisst  $g(t)$  die erzeugende Funktion der Folge. Der nun folgende Kalkül wird leicht verständlich, wenn man sich die Operationen auf die entsprechenden erzeugenden Funktionen ausgeübt denkt.

*Produkt:* Als Produkt zweier Folgen  $[\alpha_n]$  und  $[\beta_n]$  bezeichnet man die Folge  $[\gamma_n] = [\alpha_n] \cdot [\beta_n]$ , deren Elemente durch den Ausdruck

(2) 
$$
\gamma_n = \sum_{i=0}^n \alpha_i \beta_{n-i} \qquad \text{gegeben sind.}
$$

Potenz: Setzt man

(3) 
$$
[\alpha_n]^p \equiv \alpha_0^{(p)}, \alpha_1^{(p)}, \ldots \alpha_n^{(p)} \equiv [\alpha_n^{(p)}]
$$

so gilt definitions gemäss

(4) 
$$
\left(\sum_{k=0}^{\infty} \alpha_k t^k\right)^p = \sum_{k=0}^{\infty} \alpha_k^{(p)} t^k
$$

Für  $p$  positiv ganz findet man leicht:

(5) 
$$
\alpha_n^{(p)} = \sum \frac{p!}{p_0! \, p_1! \, \ldots \, p_n!} \, \alpha_0^{p_0} \alpha_1^{p_1} \, \ldots \, \alpha_n^{p_n},
$$

wobei die Summe über alle  $p_k \geqslant 0$  zu erstrecken ist, welche den Bedingungen

$$
p_0 + p_1 + p_2 + \ldots + p_n = p; p_1 + 2p_2 + \ldots + np_n = n
$$

genügen.

Eine Folge heisst vom Index  $k$ , wenn ihre  $k$  ersten Elemente verschwinden.

$$
\text{Aus } [\alpha_n]_1 \text{ vom Index } 1, \text{ d. h. } g(t) = \sum_{1}^{\infty} \alpha_n t^n, \text{ folgt } [\alpha_n]_1^p \text{ vom Index } p.
$$

Mit der Bezeichnung $\alpha_{n_1}^p \equiv \alpha_n^{\prime (p)}$ ergibt sich dann

 $\alpha_n^{'(p)}=\alpha_n^{(p)}\vert_{a_q=0}.$ 

Aus der Relation  $g^p(t) \equiv g^{p-1}(t) g(t)$  folgt die Rekursionsformel

(6) 
$$
\alpha_n^{'(p)} = \sum_{k=1}^{n-p+1} \alpha_k \alpha_{n-k}^{'(p-1)},
$$

welche gestattet, die Potenzen von  $[\alpha_n]_1$  rekursiv zu berechnen.

Substitutionsprodukt: Als Substitutionsprodukt

 $[\gamma_n] = [\beta_n] X [\alpha_n]$ 

verstehen wir eine Folge  $[\gamma_n]$  derart, dass aus

$$
g(t) = \sum_{1}^{\infty} \alpha_n t^n, \ G(t) = \sum_{0}^{\infty} \beta_n t^n \text{ folgt}
$$

$$
G(g(t)) = \sum_{0}^{\infty} \gamma_n t^n.
$$

Man findet

(7) 
$$
\gamma_0 = \beta_0; \ \gamma_n = \sum_{k=1}^n \alpha_n^{'(k)} \beta_k \qquad (n = 1, 2, \ \ldots).
$$

«Spur» einer analytischen Funktion.

 $f(z) = a_0 + a_1 z + \ldots + a_n z^n + \ldots$  sei in der Umgebung von  $z=0$  regulär.

Als «Spur» der Funktion  $f(z)$  bezüglich der Folge  $[\alpha_n]$  bezeichnen wir den Ausdruck

(8) 
$$
f([\alpha_n]) = \sum_{k=0}^{\infty} a_k \alpha_k,
$$

falls diese Reihe konvergiert.

# II. Einführung der Polynome  $H_n(x)$ .

Es sei

(1) 
$$
f(t) = \sum_{n=1}^{\infty} a_n t^n \quad (a_1 \neq 0)
$$

eine gegebene analytische Funktion.

Wir definieren die Polynome  $H_n(x)$  durch ihre erzeugende Funktion. Es ist

(2) 
$$
e^{xt(t)} = \sum_{0}^{\infty} \frac{x^{m}}{m!} f_{(t)}^{m} = \sum_{0}^{\infty} H_{n}(x) t^{n}.
$$

Aus der Definition des Substitutionsproduktes ergibt sich

(3) 
$$
[H_n(x)] = \left[\frac{x^m}{m!}\right] X [a_m].
$$

Mit Rücksicht auf Formel (7), Abs. I, können wir auch schreiben

(4) 
$$
H_n(x) = \sum_{p=1}^n a'_n^{(n)} \frac{x^p}{p!},
$$

wo  $a_n^{'(n)}$  die Bedeutung hat von (5), Abs. I, und  $H_n(x)$  ein Polynom  $n^{\text{ten}}$ Grades darstellt.

Relationen: Aus  $e^{xf(t)} e^{y f(t)} = e^{(x+y) f(t)}$  folgt das *Additionstheorem* 

(5) 
$$
H_n(x + y) = \sum_{0}^{\infty} H_{n-i}(x) H_i(y).
$$

Leitet man die Beziehung  $(2)$  nach  $x$  ab, so ergibt sich

(6) 
$$
H'_{n}(x) = \sum_{p=1}^{n} a_{p} H_{n-p}(x),
$$

und analog folgt bei Differentiation nach  $t$ 

(7) 
$$
H_n(x) = \frac{x}{n} \sum_{p=1}^n p a_p H_{n-p}(x)
$$

Es lassen sich also die Polynome  $H_n(x)$  rekursiv bestimmen. Man findet

(8) 
$$
H_0(x) = 1
$$
  
\n $H_1(x) = a_1 x$   
\n $H_2(x) = \frac{1}{2!} (a_1^2 x^2 + 2 a_2 x)$   
\n $H_3(x) = \frac{1}{3!} [a_1^3 x^3 + 6 a_1 a_2 x^2 + 6 a_3 x]$   
\n $H_4(x) = \frac{1}{4!} [a_1^4 x^4 + 12 a_1^2 a_2 x^3 + 12 (2 a_1 a_3 + a_2^2) x^2 + 24 a_4 x]$ 

#### III. Entwicklung einer Funktion einer Funktion.

Es seien zwei analytische Funktionen  $F(z)$  und  $\varphi(z)$  gegeben, regulär in  $|z| < R$ , bzw.  $|z| < \varrho$ . Ist weiter  $|\varphi(0)| < R$ , so lässt sich  $F[\varphi(z)]$  in eine Potenzreihe nach z entwickeln, welche für genügend kleine Werte von  $|z|$  konvergiert.

Aus

(1) 
$$
F(z) = \sum_{0}^{\infty} A_n z^n, \quad \varphi(z) = \sum_{0}^{\infty} a_n z^n
$$

folgt somit

(2) 
$$
F[\varphi(z)] = \sum_{0}^{\infty} C_n z^n
$$

Im Falle  $a_0 = 0$  gilt

 $[C_n] = [A_n] X [a_n]$  nach Definition des Substitutionsproduktes.

Das Problem ist aber dadurch bloss formal gelöst. Im Falle  $a_0 \neq 0$  setzt man

$$
f(z) = \varphi(z) - a_0 = \sum_{1}^{\infty} a_n z^n (a_1 \pm 0)
$$

-  $35\,$ 

Für genügend kleine  $|z|$  gilt dann

(3) 
$$
F[\varphi(z)] = F[a_0 + f(z)] = \sum_{0}^{\infty} \frac{f^{(n)}(z)}{n!} F^{(n)}(a_0).
$$

Betrachtet man andererseits die Entwicklung

$$
\Phi(x; z) = e^{x(z)} = \sum_{n=0}^{\infty} \frac{f^{n}(z)}{n!} x^{n} = \sum_{n=0}^{\infty} H_{n}(x) z^{n}
$$

und die «Spur» von  $\Phi$  bezüglich der Folge  $[x_n]$ 

(4) 
$$
\Phi([x_n];z) = \sum_{0}^{\infty} \frac{f^n(z)}{n!} x_n = \sum_{0}^{\infty} H_n([x_n]) z^n,
$$

so folgt:

(5) 
$$
F[\varphi(z)] = e^{[F(a_0)]f(z)}, \text{ mit der Vereinbarung},
$$

dass  $[F (a_0)]^n$  zu ersetzen ist durch  $F^{(n)} (a_0)$ . Für die gesuchten Koeffizienten ergibt sich somit die Darstellung:

(6) 
$$
C_n = H_n\left(\left[F^{(n)}(a_0)\right]\right),
$$

wobei  $[H_n(x)]$  die der Funktion  $f(z) = \varphi(z) - a_0$  zugeordnete Polynomfolge bedeutet.

#### IV. Entwicklung der Umkehrfunktion.

Es sei

(1) 
$$
\omega = g(z) = a_0 z + a_1 z^2 + \ldots + a_n z^{n+1} + \ldots (a_0 \neq 0)
$$

eine gegebene analytische Funktion. Für genügend kleine  $|\omega|$  gilt dann auch die Entwicklung

(2) 
$$
z = 2\mathfrak{t}(\omega) = \gamma_0 \omega + \gamma_1 \omega^2 + \ldots + \gamma_n \omega^{n+1} + \ldots
$$

Die Koeffizienten  $\gamma_n$ können dargestellt werden als «Spur» der Polynome  $H_n(x)$ , welche der Funktion

 $f(z) = \frac{g(z) - a_0 z}{z}$  zugeordnet sind.

Wir können die Gleichung (1) folgendermassen schreiben:

$$
(3) \t z - \omega h(z) = 0,
$$

**WO** 

$$
h\left( z\right) =\frac{z}{g\left( z\right) }=\frac{1}{\left. a_{\mathbf{0}}+f\left( z\right) \right. }\text{.}
$$

Die Wurzel der Gleichung (3) lässt sich nach Lagrange entwickeln:

(4) 
$$
z = 2 \quad (\omega) = \sum_{1}^{\infty} \frac{\omega^{m}}{m!} \left[ \frac{d^{m-1}}{dz^{m-1}} h^{m}(z) \right] = \sum_{2=0}^{\infty} \gamma_{m-1} \omega^{m}.
$$

Setzt man

(5) 
$$
h^{m}(z) = \frac{1}{(a_{0} + f(z))^{m}} = \frac{1}{a_{0}^{m}} + \sum_{n=1}^{\infty} C_{n}^{(m)} z^{n},
$$

so folgt:

(6) 
$$
\gamma_{m-1} = \frac{1}{m!} \left[ \frac{d^{m-1}}{dz^{m-1}} h^m(z) \right]_{z=0} = \frac{C_{m-1}^{(m)}}{m},
$$

da bei der Ableitung nur das Glied in  $z^{m-1}$  einen Beitrag liefert.

Die Koeffizienten  $C_n^{(m)}$  lassen sich leicht darstellen auf Grund von Formel (3), Abs. III. Setzt man dort:

$$
F(z) = \frac{1}{(a_0 + z)^m}, \quad \varphi(z) = f(z), \text{ so } \text{ergibt } \text{sich}
$$

$$
F[\varphi(z)] = F[f(z)] = \frac{1}{(a_0 + f(z))^m} = \sum_{0}^{\infty} \frac{f^p(z)}{p!} F^{(p)}(0)
$$

Man findet dann

$$
F^{(p)}(0) = (-1)^p A_{m+p-1}^p a_0^{-(m+p)}
$$

$$
f^p(z) = \sum_{0}^{\infty} a_n^{(p)} z^n
$$

 $\bar{\bar{\nu}}$ 

 $37 -$ 

und der Vergleich mit (5) liefert schliesslich

(7) 
$$
\gamma_n = \frac{C_n^{(n+1)}}{n+1} = \frac{1}{n+1} \sum_{p=1}^n (-1)^p C_{n+p}^p a_n^{\prime (p)} a_0^{-(n+p+1)},
$$

oder

 $\alpha$  :

(7') 
$$
\gamma_n = \sum_{p=1}^n (-1)^p \frac{C_{n+p}^{p-1}}{p} a'_n^{(p)} a_0^{-(n+p+1)}.
$$

Führt man die zu  $f(z)$  gehörigen Polynome  $H_n(x)$  ein und die Zahlenfolgen

$$
\text{(8)} \quad \xi_p^{(n)} = (-1)^p A_{n+p}^{p-1} a_0^{-(n+p+1)} \quad (n \text{ fest}; \ p = 1, 2, \dots \infty),
$$
\n
$$
\text{So, kapp, map, each (6), \text{Abs III, schrvibon}}.
$$

so kann man nach (6), Abs. III, schreiben:

(9) 
$$
\gamma_n = H_n\left(\left[\xi_p^{(n)}\right]\right)
$$

Diese Relation zeigt, dass für die Entwicklung der Umkehrfunktion einer Funktion  $q(z)$  die Rechnungen dieselben sind wie für die Entwicklung einer analytischen Funktion der Funktion

$$
\frac{1}{z}\left[ g\left( z\right) -a_{0}\,z\right] ,
$$

nur sind die « Spuren» der Polynome  $H_n(x, f)$  genommen in bezug auf Zahlenreihen, die, abgesehen von den Potenzen von  $a_0$ , unabhängig sind von der betrachteten Funktion  $g(z)$ .

#### V. Konvergenz.

Wenn  $M(r) = \text{Max}|f(z)|$  auf  $|z| = r$  bezeichnet, dann gilt nach Cauchy  $|a_n| \leqslant \frac{M\left(r\right)}{r^n}$ .

Die Polynome  $H_n(x)$  haben als Majoranten die Polynome erzeugt durch

$$
e^{\frac{Mxz}{r-z}} = \sum_{0}^{\infty} \overline{H}_n \left( Mx \right) \left( \frac{z}{r} \right)^n.
$$

Man findet dann

$$
|\gamma_n| < \frac{C_{2n}^{n-1}}{n\left|a_0\right|^{n+1}r^n}\displaystyle\sum_{p=1}^n\left(\frac{M}{\left|a_0\right|r}\right)^p\\ < \frac{C_{2n}^{n-1}}{\left|a_0\right|^{n+1}r^n}\bigg(\frac{M}{\left|a_0\right|r}\bigg)^n.
$$

Berücksichtigt man, dass  $\lim_{n \to \infty} \sqrt[n]{C_{2n}^{n-1}} = 4$  ist, so folgt

$$
\limsup_{n\to\infty}\sqrt[n]{|\gamma_n|}=\frac{1}{R}\leqslant\frac{4\,M}{|a_0|^2\,r^2}
$$

Infolgedessen ist die Reihe für  $z = 2$  (ω) konvergent für

$$
\big|\hspace{.1cm} \omega \hspace{.1cm} \big| \hspace{.1cm} \leqslant \hspace{.1cm} \frac{|\hspace{.06cm}a_{0} \hspace{.04cm}|^2\hspace{.1cm}r^2}{4\hspace{.1cm}M\hspace{.1cm}(r)}
$$

Dieser Wert stellt eine untere Schranke für den Konvergenzradius dar.

# VI. Anwendung.

Wir übertragen die Ergebnisse auf unser Problem. Aus

$$
\omega = g(z) = \int_{0}^{z} e^{-t^{2}} dt = \sum_{n=0}^{\infty} \frac{(-1)^{n}}{n!} \frac{z^{2n+1}}{2n+1}
$$

folgt

$$
f(z) = \frac{g(z) - a_0 z}{z} = \sum_{n=1}^{\infty} \frac{(-1)^n}{n!} \frac{z^{2n}}{2n+1}
$$

Es ist somit

$$
a_0=1,\qquad a_{2n}=\frac{(-1)^n}{n\,!} \, \frac{1}{2\,n+1}\,,\qquad a_{2n+1}=0
$$

und ferner

$$
F(z) = \frac{1}{(1+z)^m} = (1+z)^{-m} = \sum_{0}^{\infty} {\binom{-m}{n}} z^n = \sum_{0}^{\infty} A_n z^n.
$$

Hieraus folgt:

$$
(1) \t A_n = \begin{pmatrix} -m \\ n \end{pmatrix}.
$$

Die Zahlenfolgen  $\xi_p^{(n)}$  nehmen dann die einfache Gestalt an:

$$
\xi_p^{(n)} = (-1)^p \binom{-m}{n}^{p-1} \quad (n \text{ fest}; p = 1, 2, \ldots \infty).
$$

Aus  $a_{2n+1} = 0$  folgt nach (5), Abs. I  $a'_{2n+1} = 0$ , d. h.  $H_{2n+1}(x) = 0$ und hieraus

$$
\gamma_{2n+1}=0.
$$

Es fallen somit alle geraden Potenzen weg.

Für die Koeffizienten ungerader Potenzen  $\gamma_{2n} = H_{2n}([\xi_p^{(2n)}])$ erhält man

(3) 
$$
\gamma_{2n} = \sum_{p=1}^{2n} \frac{a_{2n}^{'(2n)}}{p!} \left[ (-1)^p \left( \frac{-2n-1}{2n+p} \right)^{p-1} \right]
$$

Konvergenzradius:

Es ergibt sich leicht, dass

$$
M(r) = \underset{|z|=r}{Max} |f(z)| = \sum_{n=1}^{\infty} \frac{r^{2n}}{n! (2n+1)}
$$

ist, so dass die Abschätzung

$$
R\ \geqslant \frac{r^2}{4\,M\left(r\right)}
$$

und insbesondere

 $\sim$ 

$$
(4) \t\t R \geqslant \lim_{r \to 0} \frac{r^2}{4M(r)} = \frac{3}{4}
$$

gewonnen ist. Man beachte, dass

 $\cdot$ 

$$
R = \frac{\sqrt{\pi}}{2} = 0,886 \ldots \quad \text{ist.}
$$

 $\mathcal{A}$ 

# $§ 7.$

# Eine Residuenmethode nach E. Allara [19].

**I.** Es sei  $z = f(u)$  eine analytische Funktion in u, regulär in der Umgebung von  $u=0$ :

(1) 
$$
z = a_0 u + a_1 u^2 + \ldots + a_{n-1} u^n + \ldots (a_0 \neq 0).
$$

Umgekehrt ist auch  $u$  eine analytische Funktion in  $z$ , die sich in einer Umgebung von  $z = 0$  in eine Potenzreihe nach z entwickeln lässt:

(2) 
$$
u = A_0 z + A_1 z^2 + \ldots + A_{n-1} z^n + \ldots
$$

Die Koeffizienten  $A_r$ , sind eindeutig bestimmt durch die  $a_r$ . Es gilt

$$
A_{n-1} = \frac{1}{2 \pi i} \oint \frac{u f'(u)}{[f(u)]^{n+1}} du,
$$

wo das Integral über einen beliebigen Kreis um  $u = 0$  erstreckt wird. Es bedeute

 $\left[\frac{1}{z^n}\right]_{u^{-1}}$ der Koeffizient von  $u^{-1}$  in der Entwicklung von  $\frac{1}{z^n}$  nach Potenzen von u.

Die Ermittlung dieses Koeffizienten wird uns das gewünschte Resultat liefern.

II. Es sei  $a_0 = 1$ , also

(3) 
$$
z = u + a_1 u^2 + a_2 u^3 + \ldots + a_{n-1} u^n + \ldots
$$

Dann muss auch  $A_0 = 1$  sein, da immer  $A_0 a_0 = 1$  ist. Es ist dann

(4) 
$$
u = z + A_1 z^2 + A_2 z^3 + \ldots + A_{n-1} z^n + \ldots
$$

Indem man (4) gliedweise nach u differenziert und zugleich durch  $z<sup>n</sup>$ dividiert, erhält man

(5) 
$$
\frac{1}{z^n} = z' \left( \frac{1}{z^n} + \frac{2 A_1}{z^{n-1}} + \frac{3 A_3}{z^{n-2}} + \ldots + \frac{n A_{n-1}}{z} + (n+1) A_n + (n+2) A_{n+1} z + \ldots \right)
$$

Mit Rücksicht auf (3) sieht man leicht, dass

 $n A_{n-1} \frac{z'}{z}$  das einzige Glied ist, welches  $u^{-1}$  enthält.

Für  $n > 1$  gilt

$$
\frac{z'}{z^n} = \frac{1}{1-n} \frac{dz^{1-n}}{du} = \frac{1}{1-n} \frac{d}{du} \left[ u^{1-n} (1 + a_1 u + a_2 u^2 + \dots)^{1-n} \right]
$$
  
= 
$$
\frac{1}{1-n} \frac{d}{du} \left[ \frac{1}{u^{n-1}} + \frac{C_2}{u^{n-2}} + \frac{C_3}{u^{n-3}} + \dots + \frac{C_{n-1}}{u} + C_n + C_{n+1} u + \dots \right]
$$

Man stellt fest, dass  $\frac{z'}{z}$  in  $u=0$  das Residuum 1 besitzt, denn es ist

$$
\frac{z'}{z} = \frac{1+2 a_1 u + 3 a_2 u^2 + \dots}{u (1 + a_1 u + a_2 u^2 + \dots)} = \frac{1}{u} + \gamma_1 + \gamma_2 u + \dots
$$

In Verbindung mit (5) folgt hieraus

(6) 
$$
nA_{n-1} = r
$$
, wo r das Residuum von  $\frac{1}{z^n}$  in  $u = 0$  bedeutet.

Wir berechnen dieses Residuum. Aus dem Ansatz

(7) 
$$
\frac{1}{z} = \frac{1}{u} (1 + \alpha_1 u + \alpha_2 u^2 + \ldots + \alpha_n u^n + \ldots)
$$

ergibt sich nach (3) für die Koeffizienten  $\alpha_{\nu}$  die Rekursionsformel

(8) 
$$
\alpha_n = -(a_n + a_{n-1} \alpha_1 + a_{n-2} \alpha_2 + \ldots + a_1 \alpha_{n-1}),
$$

oder direkt:

(9) 
$$
\alpha_n = (-1)^{\frac{n(n+1)}{2}} \begin{vmatrix} 0 & 0 & \dots & 1 & a_1 \\ 0 & 0 & \dots & a_1 & a_2 \\ \vdots & \vdots & \ddots & \vdots \\ 0 & 1 & \dots & a_{n-3} & a_{n-2} \\ 1 & a_1 & \dots & a_{n-2} & a_{n-1} \\ a_1 & a_2 & \dots & a_{n-1} \rightarrow a_n \end{vmatrix}
$$

Potenziert man Gleichung  $(7)$  mit n, so folgt:

$$
\frac{1}{z^n} = \frac{1}{u^n} \sum \frac{n!}{p! \, m_1! \, m_2! \, \dots} \alpha_1^{m_1} \alpha_2^{m_2} \alpha_3^{m_3} \dots u^{m_1+2m_2+3m_3+\dots}
$$

dabei ist die Summe über alle ganzzahligen nicht negativen Lösungen der Gleichung

 $p + m_1 + m_2 + \ldots = n$  zu erstrecken.

Das Residuum r ergibt sich aus der weiteren Bedingung

 $m_1 + 2 m_2 + 3 m_3 + \ldots = n - 1.$ 

Aus (6) folgt sodann für die gesuchten Koeffizienten die Darstellung

(10) 
$$
A_{n-1} = \sum \frac{(n-1)!}{p! \, m_1! \, m_2! \, \dots} \alpha_1^{m_1} \alpha_2^{m_2} \alpha_3^{m_3} \dots,
$$

wobei die Summe zu erstrecken ist über alle ganzzahligen nicht negativen Lösungen des Systems:

(11)  $p + m_1 + m_2 + \ldots = n$  $m_1 + 2m_2 + 3m_3 + \ldots = n - 1.$ 

#### III. Umformungen.

Die Bedingungsgleichungen (11) können durch ihre Differenz

 $p - m_2 - 2m_3 - \ldots = 1$ 

ersetzt werden. Die Diskussion der Lösungen führt auf die äquivalente Form

(12) 
$$
A_{n-1} = \frac{1}{n} \sum {n \choose p} \frac{(n-p)!}{m_1! m_2! \dots} \alpha_1^{m_1} \alpha_2^{m_2} \alpha_3^{m_3} \dots,
$$

wobei  $m_1 + m_2 + m_3 + \ldots = n - p$ 

und p alle Werte 1, 2,  $\dots$  n - 1 annehmen kann. Eine weitere Dar-Stellung ist die folgende:

(13) 
$$
A_{n-1} = \frac{1}{n} \sum_{p=1}^{n-1} {n \choose p} \sum_{i_1} \alpha_{i_2} \dots \alpha_{i_{n-p}},
$$

wobei die zweite Summe über alle ganzz. > <sup>0</sup> Lösungen der Gleichung

(14)  $i_1 + i_2 + \ldots + i_{n-p} = n-1$  zu erstrecken ist. Die Relation (13) lässt sich noch folgendermassen schreiben:

$$
A_{n-1} = \frac{1}{n} \sum_{p=1}^{n-1} {n \choose p} \sum p (i_1, i_2, \ldots, i_{n-p}) \alpha_{i_1} \alpha_{i_2} \ldots \alpha_{i_{n-p}},
$$

wobei  $p$   $(i_1, i_2, \ldots i_{n-p})$  die Zahl der Permutationen ohne Wiederholung der Indizes  $i_1, i_2, \ldots, i_{n-p}$  bedeutet, und wobei die innere Summe erstreckt ist über alle verschiedenen Zerlegungen von  $n-1$  in Summen von  $(n-p)$  positiven Zahlen  $i_1, i_2, \ldots i_{n-p}$ . Indem wir das Cesaro-Symbol einführen

$$
\sum_{n=1}^{n-p} \alpha_i = \sum p(i_1, i_2, \ldots i_{n-p}) \alpha_{i_1} \alpha_{i_2} \ldots \alpha_{i_{n-p}},
$$

erhalten wir schliesslich

(15) 
$$
A_{n-1} = \frac{1}{n} \sum_{p=1}^{n} {n \choose p} \sum_{n=1}^{n-p} \alpha_i
$$

IV. Die Berechnung der  $A<sub>r</sub>$  mittels (15) erfordert die Kenntnis der  $\alpha_n$ . Aus (9) ergibt sich aber

$$
\alpha_n = \sum_{k=1}^n (-1)^k \sum_n^k a_i
$$

 $Van$  Orstrand [20] findet folgende Formel:

(16) 
$$
A_{n-1} = \frac{1}{a_0^n} \sum \frac{(n+1) (n+2) \dots (n+r-1)}{p! q! \dots} a_1^p a_2^q \dots
$$

Die Summe erstreckt sich über alle ganzzahligen nicht negativen Lösungen des Systems

$$
p + q + \ldots = r
$$
  

$$
p + 2q + \ldots = n - 1
$$

V. Die Formel (15) gestattet nun einige Schlüsse über die Koeffizienten der Umkehrfunktion zu ziehen. Wenn die ursprüngliche Reihe (3) nur ungerade Potenzen enthält, d. h. wenn  $a_{2h+1} = 0$ , so folgt  $\alpha_{2h+1} = 0$ , und hieraus  $A_{2h+1} = 0$ , d. h. auch die Umkehrfunktion enthält nur ungerade Potenzen.

Nach der Formel von Van Orstrand gilt

$$
A_{n-1} = \sum (-1)^r \frac{(n+1) (n+2) \dots (n+r-1)}{p! q!} a_1^p a_2^q \dots
$$
  
=  $\frac{1}{n} \sum (-1)^r {n+r-1 \choose r} \frac{r!}{p! q! \dots} a_1^p a_2^q \dots$ 

oder, indem wir das Cesaro-Symbol einführen:

(17) 
$$
A_{n-1} = \frac{1}{n} \sum_{r=1}^{n-1} (-1)^r {n+r-1 \choose r} \sum_{n-1}^r a_i
$$

Vergleicht man diesen Ausdruck mit (15), so folgt:

$$
n A_{n-1} = \sum_{p=1}^{n-1} (-1)^p {n+p-1 \choose p} \sum_{n-1}^p a_n = \sum_{p=1}^{n-i} {n \choose p} \sum_{n-1}^{n-p} a_n,
$$

oder, wenn wir mit  $C_{n,p}$  bzw.  $C'_{n,p}$  die Zahl der Kombinationen ohne bzw. mit Wiederholungen von  $n$  Elementen zur Klasse  $p$  bezeichnen:

(18) 
$$
n A_{n-1} = \sum_{p=1}^{n-1} (-1)^p C'_{n,p} \sum_{n-1}^p a_n = \sum_{p=1}^{n-1} C_{n,p} \sum_{n-1}^p \alpha_n
$$

VI. Die Anwendung von (17) auf unser Inversionsproblem ergibt dann folgende Werte für die gesuchten Koeffizienten

$$
A_0 = 1
$$
  
\n
$$
A_2 = -a_2 + 2a_1^2 = \frac{1}{3}
$$
  
\n
$$
A_4 = \frac{7}{30}
$$
  
\n
$$
A_6 = \frac{1016}{7!}
$$
  
\n
$$
A_7 = -a_1 - a_2 - a_3 - a_4
$$
  
\n
$$
A_8 = -a_1 - a_2 - a_3 - a_4
$$

# $§ 8.$

# Eine Determinantendarstellung nach Morgan Ward.

In diesen Schlussausführungen folgen wir einer Arbeit von Morgan *Ward* [21].

**I.** Es sei 
$$
z = f(u)
$$
 regular in der Umgebra  $u = 0$ ,  $f(0) = 0$ :

(1) 
$$
z = a_0 u + a_1 u^2 + \ldots + a_{n-1} u^n + \ldots (a_0 \neq 0)
$$

Für genügend kleine Werte von  $|z|$  gilt dann auch

(2) 
$$
u = A_0 z + A_1 z^2 + \ldots + A_{n-1} z^n + \ldots \quad (A_0 \neq 0)
$$

Das Problem besteht darin, für die Koeffizienten  $A<sub>v</sub>$  einen expliziten Ausdruck zu finden in Funktion der Koeffizienten  $a_r$ . Hier wird eine Lösung in Determinantenform entwickelt.

II. Nach Lagrange gilt

(3) 
$$
A_{n-1} = \frac{1}{n!} \left[ \frac{d^{n-1}}{du^{n-1}} \left( \frac{u}{f(u)} \right)^n \right]_{u=0}
$$

Aus dem Ansatz

(4) 
$$
\left(\frac{u}{f(u)}\right)^n = \Phi(u) = c_1 + c_2 u + \ldots + c_{n+1} u^n + \ldots
$$

$$
||u||
$$
geningend klein)

ergibt sich

(5) 
$$
\frac{1}{a_0^n} = c_1; \qquad A_{n-1} = \frac{1}{n} c_n.
$$

Es lassen sich  $c_2, c_3, \ldots$  als Determinanten in  $a_0, a_1, a_2 \ldots$  ausdrücken.

Indem man (4) logarithmisch differenziert, erhält man

$$
\frac{n}{u} - \frac{n f'(u)}{f(u)} = \frac{\Phi'(u)}{\Phi(u)}, \text{ oder}
$$
\n(A)\n
$$
f(u) \Phi'(u) + n \Phi(u) \left[ u f'(u) - f(u) \right] \equiv 0
$$

Nun ist ja

$$
f(u) = \sum_{r=1}^{\infty} a_{r-1} u^r \quad \text{nach (1).}
$$

Hieraus folgt:

$$
u f'(u) - f(u) = \sum_{r=1}^{\infty} (r-1) a_{r-1} u^r.
$$

Aus

$$
\varPhi\left(u\right) = \sum_{s=0}^{\infty} c_{s+1} u^s
$$

nach (4), folgt andererseits:

$$
u \Phi'(u) = \sum_{s=0}^{\infty} s c_{s+1} u^s.
$$

Indem man diese Reihen in (A) substituiert und die entsprechenden Glieder zusammenfasst, erhält man:

$$
\sum_{r=1}^{\infty} \sum_{s=0}^{\infty} \left[ s + n \ (-1) \right] a_{r-1} \, c_{s+1} \, u^{s+r} \equiv 0.
$$

Mit den Substitutionen  $s + r = i$ ,  $s = k - 1$  lässt sich die Identität auch schreiben:

$$
\sum_{i=1}^{\infty} \sum_{k=1}^{i} [(i-k) n + k - 1] a_{i-k} c_k u^{i} \equiv 0.
$$

Hieraus folgt:

(B) 
$$
\sum_{k=1}^{i} [(i-k) n + k - 1] a_{i-k} c_k = 0 \quad (i = 1, 2, 3, ...).
$$

Setzt man in (B)  $i = 1$ , so ergibt sich das triviale Resultat  $0 = 0$ .

Aus der ersten Gleichung in (5) folgt  $a_0 c_1 = a_0^{-n+1}$ , und dieses Resultat, verbunden mit (B) für  $i = 2, 3, \ldots$  ergibt folgendes System von linearen Gleichungen zur Bestimmung von  $c_1, c_2, c_3, \ldots$ 

47

$$
\begin{vmatrix}\na_0 c_1 & a_1 c_1 + a_0 c_2 & a_0 c_1 \\
n a_1 c_1 + a_0 c_2 & n a_2 c_1 + (n + 1) a_1 c_2 + 2 a_0 c_3 & n a_3 c_1 + (2 n + 1) a_2 c_2 + (n + 2) a_1 c_3 + 3 a_0 c_4 & n a_3 c_1 + (2 n + 1) a_2 c_2 + (n + 2) a_1 c_3 + 3 a_0 c_4 & n a_3 c_1 + (n + 1) a_2 c_2 + (n + 2) a_1 c_3 + 3 a_0 c_4 & n a_3 c_1 + (n + 1) a_2 c_2 + (n + 2) a_1 c_3 + n a_2 c_3 & n a_3 c_3 & n a_3 c_1 + (n + 1) a_1 c_2 + (n + 1) a_2 c_2 + (n + 1) a_2 c_2 + (n + 1) a_3 c_3 & n a_3 c_1 + (n + 1) a_1 c_2 + (n + 1) a_2 c_2 + (n + 1) a_2 c_2 + (n + 1) a_3 c_3 & n a_3 c_1 + (n + 1) a_1 c_2 + (n + 1) a_2 c_2 + (n + 1) a_2 c_2 + (n + 1) a_3 c_3 & n a_3 c_1 + (n + 1) a_3 c_2 + (n + 1) a_3 c_3 & n a_3 c_1 + (n + 1) a_3 c_2 + (n + 2) a_1 c_3 & n a_3 c_1 + (n + 1) a_2 c_2 + (n + 2) a_1 c_3 & n a_3 c_1 & n a_3 c_1 + (n + 1) a_2 c_2 + (n + 2) a_1 c_3 & n a_3 c_1 & n a_3 c_1 & n a_3 c_1 & n a_3 c_1 & n a_3 c_1 & n a_3 c_2 & n a_3 c_2 & n a_3 c_3 & n a_3 c_1 & n a_3 c_1 & n a_3 c_2 & n a_3 c_3 & n a_3 c_1 & n a_3 c_1 & n a_3 c_1 & n a_3 c_2 & n a_3 c_2 & n a_3 c_3 & n a_3 c_1 & n a_3 c_1 & n a_3 c_1 & n a_3 c_2 &
$$

Löst man die ersten n dieser Gleichungen für  $c_n$ , so lässt sich  $c_n$ schreiben als Quotient zweier Determinanten

$$
c_{n} = \frac{N}{D}
$$
 (Cramer.)

D ist die Determinante der ersten  $n$  Gleichungen von  $(C)$ , ihr Wert ist gleich dem Produkt der Hauptdiagonale:

$$
a_0 a_0 2 a_0 3 a_0 4 a_0 \ldots (n-1) a_0 = (n-1)! a_0^n
$$

Die Determinante N erhält man aus D, indem man die letzte Spalte von D ersetzt durch  $a_0^{-n+1}$  mit nachfolgenden  $(n-1)$  Nullen, so dass N dargestellt werden kann als Determinante  $(n-1)$ <sup>ter</sup> Ordnung, sie werde mit  $\Delta_{n-1}$  bezeichnet, multipliziert mit  $\frac{(-1)^{n-1}}{a_0^{(n-1)}}$  (Entwicklung nach der letzten Spalte).

Man erhält somit

$$
C_n = \frac{(-1)^{n-1}}{(n-1)! \, a_0^{2n-1}} \Delta_{n-1}.
$$

Aus (B) und (C) ergibt sich für das allgemeine Glied  $\alpha_{ik}$  von  $\Delta_{n-1}$ :

$$
\alpha_{ik} = \begin{cases}\n\overline{(i-k+1 \ n+k) \ a_{i-k+1} & \text{für} \quad (i-k+1 \geq 0) \\
0 & \text{für} \quad (i-k+1 < 0) \\
(i, k = 1, 2, 3, \dots n-1)\n\end{cases}
$$

 $(C)$ 

 $\overline{a}$ 

Nach der zweiten Formel (5) folgt dann:

(6) 
$$
A_{n-1} = \frac{(-1)^{n-1}}{n! a_0^{2n-1}} A_{n-1}
$$

 $A_0 = 1$ <br>  $A_{n-1} = |\alpha_{ik}| (n = 2, 3, ...$ <br>  $i, k = 1, 2, 3, ... n - 1)$  $\operatorname{mit}$  $\operatorname{und}$ 

**III. Ergebnis:** Es ist 
$$
A_0 = \frac{1}{a_0}
$$

In der ersten Spalte $n$ und $(n-1)$ in der letzten Zeile von $\varDelta_{n-1}$ ausgeklammert, ergibt schliesslich

$$
(8) \begin{bmatrix} a_1 & a_0 & 0 & 0 & 0 & 0 \\ 2 \ a_2 & (n+1) \ a_1 \ 2 \ a_0 & 0 & 0 & 0 \\ 3 \ a_3 & (2n+1) \ a_2 \ (n+2) \ a_1 \ 3 \ a_0 & 0 & 0 \\ 4 \ a_4 & (3n+1) \ a_3 \ (2n+2) \ a_2 \ (n+3) \ a_1 \ 4 \ a_0 & 0 \\ (n-2) \ a_{n-3} & (n-2) \ a_{n-2} & (n-2) \ a_{n-3} & (n-2) \ a_{n-1} & (n-1) \ a_{n-2} \ (n-2) \ a_{n-3} & 2 \ a_1 \end{bmatrix}
$$

$$
A_0 = \frac{1}{a_0}; \quad A_1 = -\frac{1}{a_0^3} a_1; \quad A_2 = \frac{1}{1! \, a_0^5} \begin{vmatrix} a_1 a_0 \\ a_2 2 a_1 \end{vmatrix}
$$

$$
A_3 = \frac{-1}{2! \, a_0^7} \begin{vmatrix} a_1 & a_0 & 0 \\ 2 a_2 5 a_1 2 a_0 \\ a_3 & 3 a_2 2 a_1 \end{vmatrix}; \quad A_4 = \frac{1}{3! \, a_0^9} \begin{vmatrix} a_1 & a_0 & 0 & 0 \\ 2 a_2 6 a_1 & 2 a_0 & 0 \\ 3 a_3 11 a_2 7 a_1 3 a_0 \\ a_4 & 4 a_3 3 a_2 2 a_1 \end{vmatrix}
$$

$$
A_5=\frac{-1}{4!\,a_0^{11}}\begin{vmatrix} a_1 & a_0 & 0 & 0 & 0 \\ 2\,a_2 & 7\,a_1 & 2\,a_0 & 0 & 0 \\ 3\,a_3 & 12\,a_2 & 8\,a_1 & 3\,a_0 & 0 \\ 4\,a_4 & 19\,a_3 & 14\,a_2 & 9\,a_1 & 4\,a_0 \\ a_5 & 5\,a_4 & 4\,a_3 & 3\,a_2 & 2\,a_1 \end{vmatrix}
$$

# V. Anwendung.

Für das Wahrscheinlichkeitsintegral

$$
w = \int_{0}^{z} e^{-t^{2}} dt = \sum_{n=0}^{\infty} \frac{(-1)^{n}}{n!} \frac{z^{2n+1}}{2n+1}
$$
 ergibt sich

$$
a_0=1, \, a_2=-\frac{1}{3}, \, a_4=\frac{1}{10} \, \ldots \, a_{2n}=\frac{(-1)^n}{n\,!} \, \frac{1}{2\; n+1}, \, a_{2n+1}=0.
$$

Hieraus berechnet man

$$
A_0 = 1, A_2 = \frac{1}{3}, A_4 = \frac{7}{30}, A_6 = \frac{1016}{7!}, \ldots A_{2n+1} = 0,
$$

 $\overline{4}$ 

i.

$$
A_{2n} = \frac{1}{(2 n - 1)!} \begin{vmatrix} 0 & 1 & 0 & 0 & 0 & \dots & 0 \\ -\frac{2}{3} & 0 & 2 & 0 & 0 & \dots & 0 \\ 0 & -\frac{4n+3}{3} & 0 & 3 & 0 & \dots & 0 \\ \frac{2n-2}{3} & -\frac{4n+3}{3} & 0 & 3 & 0 & \dots & 0 \\ \frac{2n-2}{3} & -\frac{4n+3}{3} & 0 & 3 & 0 & \dots & 0 \\ \frac{2n-1}{3} & \frac{2n-1}{3} & 0 & \frac{4n+3}{3} & 0 & \frac{4n-1}{3} & \frac{4n-1}{3} & \frac
$$

 $50 -$ 

Für die gesuchte Umkehrfunktion erhält man somit die explizite Darstellung

 $z = w + \frac{w^3}{3} + \frac{7}{30} \, w^5 + \frac{1016}{7!} \, w^7 + \, \ldots \, + A_{2n} \, w^{2n+1} + \, \ldots \, .$ 

 $\sim$   $\alpha$ 

 $\overline{\phantom{a}}$ 

 $\propto$ 

# Literaturverzeichnis.

- [1] E. Czwber: Wahrscheinlichkeitsrechnung I. 3. Auflage, BG Teubner, Leipzig und Berlin, 1914.
- [2] ß. Mises: Wahrscheinlichkeitsrechnung. Leipzig und Wien, 1931.
- [3] Jahnke-Emde: Funktionentafeln II. Auflage. BG Teubner, Leipzig und Berlin, 1933.
- [4] K. Ewopp: Punktionentheorie I. Sammlung Göschen 668, S. 84.
- [5] *J. F. Encke:* Ges. Abhandlungen II, Berlin 1880, S. 24.
- [6] Hagen: Grundzüge der Wahrscheinlichkeitsrechnung. Berlin 1882, S. 78.
- [7] Cournot: Grundlehren der Wahrscheinlichkeitsrechnung. Braunschweig 1848, S.100.
- [8] Meyer: Wahrscheinlichkeitsrechnung, Vorlesungen. Leipzig 1879, S. 251.
- [9] H. Opitz: Wissenschaftliche Beilage zum Jahresbericht des Königstädt. Realgym. Berlin 1900.
- [10] Hwrwits-Ckmrawf: Funktionentheorie S. 126, 128. Springer, Berlin 1922.
- [11] S. Pincherle: Bulletino U. M. I. 11, S. 72-74, 1936.
- [12] L. Toscano: Ist. Lombardo, Rend. II. 67. S. 543-551, 1934.
- [13] A. Diggelmann: Bern, versicherungswissenschaftliches Seminar 1931.
- [14] E. Landau: Darstellung und Begründung einiger neuerer Ergebnisse der Funtionentheorie. Berlin, J. Springer 1916, S. 65.
- [15] A. Hurwitz: Mathematische Werke, Band I. Funktionentheorie S. 655. Verlag Birkhäuser, Basel 1932.
- [16] Pólya-Szegö: Aufgaben und Lehrsätze der Analysis, Band II, IV. Abschnitt, Aufgabe 189. Berlin, Verlag Springer 1925.
- [17] Bieberbach: Lehrbuch der Funktionentheorie I, S. 190. BG Teubner, Leipzig und Berlin 1923.
- [18] N. Cioranesco: «Un algorithme pour le développement d'une fonction analytique de fonction analytique.» Bulletin des sciences mathématiques 1936.
- [19] E. Allara: «Sull' inversione delle serie di potenze.» Rendiconti del circolo matematico di Palermo 1927.
- [20] Van Orstrand: «Reversion of power series.» The L, E, D, phil. Mag. and J. Sc. 6th. series, vol. XIX (1910), p. 366—376.
- [21] Morgan Ward: «The reversion of a power series.» Rendiconti del circolo matematico di Palermo 54, 1930.

# Inhalt.

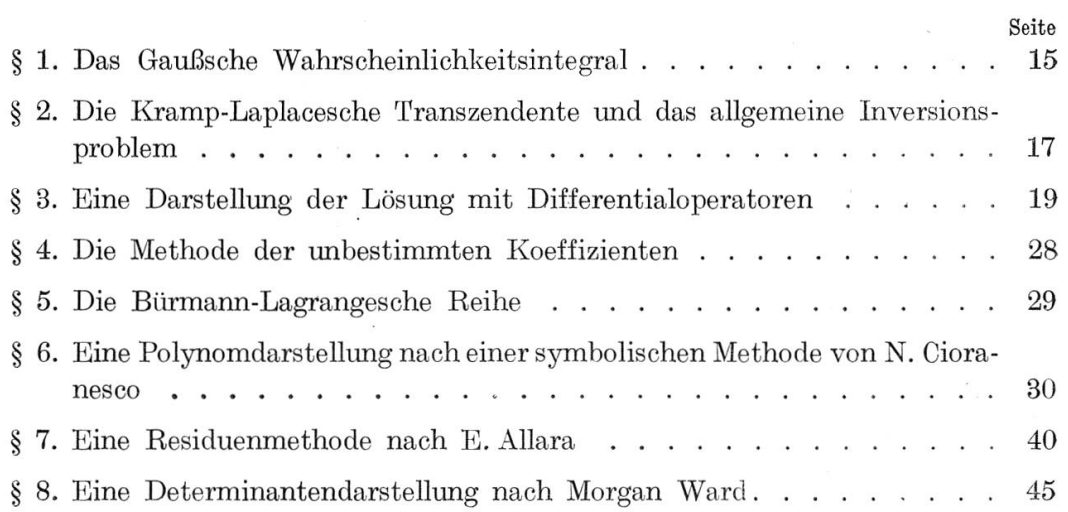

 $\mathcal{L}_{\mathcal{C}}$ 

 $\label{eq:3.1} \begin{array}{ll} \mathbb{R}^n & \mathbb{R}^n \times \mathbb{R}^n \times \mathbb{R$ 

 $\tilde{\mathcal{L}}$ 

 $\sim$   $\sim$ 

¥

 $\mathcal{L}$ 

 $\overline{E}$ 

 $-52 -$